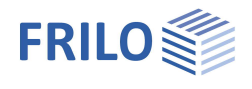

# Stahlstütze Fußplatte – ST3

### **Inhaltsverzeichnis**

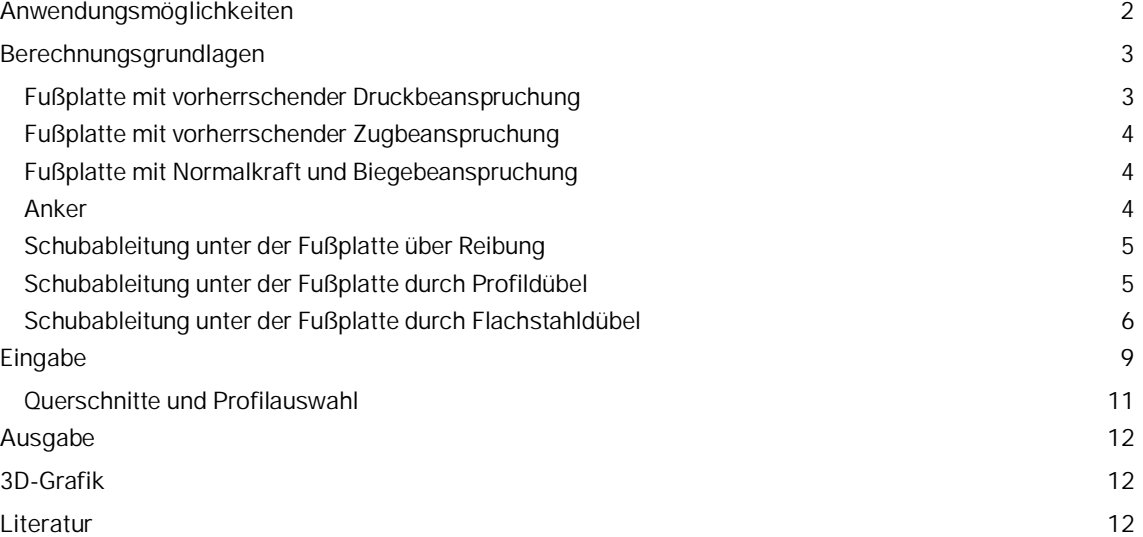

### **Grundlegende Dokumentationen - Übersicht**

Neben den einzelnen Programmhandbüchern (Manuals) finden Sie grundlegende Erläuterungen zur Bedienung der Programme auf unserer Homepage [www.frilo.eu](https://www.frilo.eu/) im Downloadbereich (Handbücher).

*Tipp: Zurück - z.B. nach einem Link auf ein anderes Kapitel/Dokument – geht es im PDF mit der Tastenkombination "ALT" + "Richtungstaste links"*

### **FAQ - Frequently asked questions**

Häufig aufkommende Fragen zu unseren Programmen haben wir auf unserer Homepage im Bereich  $\triangleright$  Service  $\triangleright$  Support  $\triangleright$  [FAQ](https://www.frilo.eu/faq/) beantwortet.

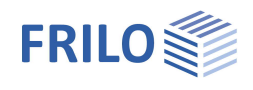

# <span id="page-1-0"></span>**Anwendungsmöglichkeiten**

Mit dem Programm ST3 können unausgesteifte Fußplatten mit den Anschluss-Schnittkräften *N*, dem Moment *My* und der Querkraft *Vz* nachgewiesen werden.

- Als Stützenquerschnitte sind doppeltsymmetrische I-Stahlprofile zugelassen. Für die Nachweise nach EN1993 kann die Fußplatte wird auch für Rohre und Hohlprofile bemessen werden, wenn nur Druckbeanspruchung vorliegt.
- Die Fußplatte wird mit außen- und/oder innenliegenden Ankern im Fundament verankert.
- Der Abtrag der Schubkräfte erfolgt über Reibung, Flachstahl- oder Profildübel von der Fußplatte in das Fundament - dafür kann auch *Vy* berücksichtigt werden.
- Die Auflagerung der Fußplatte erfolgt auf einer Mörtelfuge auf Beton.

### **Normen**

- **DIN EN 1993**
- ÖNORM EN 1993
- DIN 18800

### **Schnittstellen**

Lasten können <u>aus</u> den Programmen **STS**+ und S7+ an ST3 weitergeleitet werden.

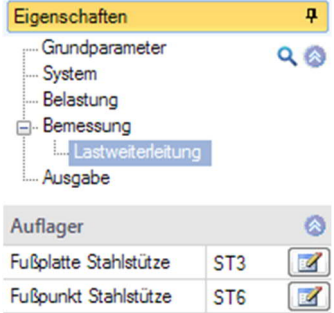

 $FD+$ 

FDB+

 $\overline{\mathbb{Z}}$ 

 $\overline{\mathbb{Z}}$ 

Fundament

Blockfundament

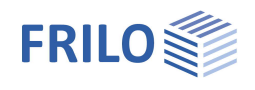

# <span id="page-2-0"></span>**Berechnungsgrundlagen**

Die Querschnittsnachweise für das Stützenprofil und die Schubdübel erfolgen nach EN 1993-1-1 Abschnitt 6.2. Der Nachweis der Fußplatte wird nach dem Komponenten-Modell nach EN 1993-1-8 Abschnitt 6.2.8 geführt.

### <span id="page-2-1"></span>**Fußplatte mit vorherrschender Druckbeanspruchung**

Unter beiden Stützenflanschen kann der volle Anpressdruck auftreten.

Die Tragfähigkeit ergibt sich aus der Summe der Tragfähigkeiten der 3 äquivalenten T-Stummel (2\*Flansch,1\*Steg), die sich nicht überlappen (nach Abschnitt 6.2.5).

Die Tragfähigkeit eines T-Stummelflansches auf Druck ist:

$$
F_{C, Rd} = f_{jd} \cdot b_{eff} \cdot I_{eff} \quad Gl(6.4).
$$

- beff = wirksame Breite des T-Stummelflansches
- l<sub>eff</sub> = wirksame Länge des T-Stummelflansches
- f<sub>id</sub> = Bemessungswert der Beton- oder Mörtelfestigkeit unter Lagerpressung

$$
f_{jd} = \beta_j \cdot f_{cd} \cdot F_{ac, A1/A0}
$$
  

$$
f_{cd} = \alpha_{cc} \cdot \frac{f_{ck}}{\gamma_C}
$$
 (EN 1992-1-1, GI(3.15))

- Fac,A1/A0 = Faktor zur Vergrößerung der zulässigen Betondruckfestigkeit unter Teilflächenbelastung ( EN 1992-1-1, Gl(6.63) Fac,A1/A0 < 3 )
- $\beta_i$  = Der Anschlußbeiwert  $\beta_i$  kann mit 2/3 angesetzt werden, wenn die charakteristische Festigkeit des Mörtels nicht kleiner als das 0,2-fache der charakteristischen Festigkeit des Fundamentbetons ist, und die Dicke des Mörtels nicht größer als das 0,2-fache der kleinsten Abmessung der Stahlplatte ist.

Unter der Annahme einer gleichmäßigen Spannungsverteilung unter dem T-Stummel und Einhaltung der zulässigen Lagerpressung von *fjd* wird die maximale Ausbreitungsbreite *c* ermittelt :

$$
c = t \cdot \left[ f_y / (3f_{jd} \cdot \gamma_{M0}) \right]^{0.5}
$$
 EN 1993-1-8 (6.5)  
\n
$$
t = \text{Dicke des T-Stummelflansches}
$$
\n
$$
f_y \text{Streckgrenze des T-Stummelflansches}
$$
\n
$$
\leq c \pm \sqrt{\frac{b_0}{b_0}}
$$
\n
$$
Abb rechts: Skizze entsprechend EN 1993-1-8 Bild 6.4 a)
$$

Sind Anker im Bereich der Druckflächen der T-Stummel angeordnet, werden die Flächen der Ankerlöcher von *Aeff* abgezogen.

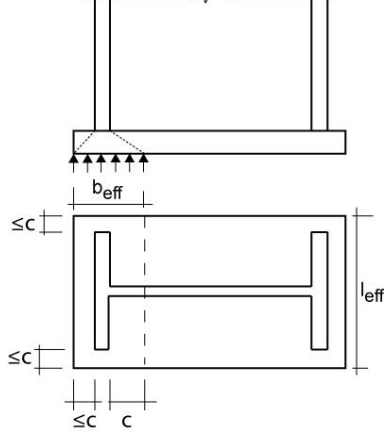

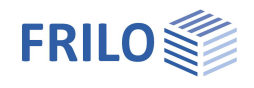

# <span id="page-3-0"></span>**Fußplatte mit vorherrschender Zugbeanspruchung**

An beiden Stützenflanschen kann die volle Zugkraft auftreten.

Ein T-Stummel besteht aus zugbeanspruchtem Steg und biegebeanspruchtem Gurt. In den Schraubenachsen wirkt Zug, der sich an den Außenrändern abstützt, die als starre Lager idealisiert werden.

Im T-Stummelmodell werden drei Versagensarten unterschieden:

Versagensart 1 : vollständiges Fließen der Gurte

Versagensart 2 : Schraubenversagen und Fließen der Gurte

Versagensart 3 : Schraubenversagen

 $\rightarrow$  siehe Komponentenmodell

Bei einer überstehenden Fußplatte mit Ankerschrauben außerhalb der Flansche wird der äquivalente T-Stummel am Flansch ausgebildet, wobei zur Berechnung der Schraubenreihenkraft der T-Stummel symmetrisch (ober- und unterhalb ) des Flansches angesetzt wird. Der zugbeanspruchte Steg des T-Stummels ist in dem Fall der Stützenflansch. Die Tragfähigkeit wird anschließend geteilt, um *FT* nur für die außenliegende Schraubenreihe zu ermitteln.

Die innerhalb der Flansche liegenden Schrauben werden als äquivalenter T-Stummel am Steg mit Aussteifung gerechnet. Wenn nur Zugbeanspruchung vorliegt, werden auch die gemeinsam wirkenden Fließmuster untersucht. Das Zusammenwirken aller Schraubenreihen ergibt dann die maximale Zugbeanspruchbarkeit der Fußplatte.

### <span id="page-3-1"></span>**Fußplatte mit Normalkraft und Biegebeanspruchung**

Dieser Fall wird nach Tab. 6.7 behandelt. Für die Druckbeanspruchung wird vereinfacht nur der äquivalente T-Stummel am Flansch herangezogen.

Die Zugbeanspruchung wird auf die außerhalb des Flansches liegende Schraubenreihe und die erste Schraubenreihe innerhalb des Flansches beschränkt.

Das Verhältnis der einwirkenden Kräfte *e = MEd / NEd* hat Einfluss auf die Tragfähigkeit.

### <span id="page-3-2"></span>**Anker**

Die Anker werden in den Größen M12 bis M36 mit den Festigkeitsklassen 4.6 bis 10.9 angeboten. Die Scherfuge kann im Gewinde oder im Schaft des Ankers liegen.

#### Ankeranordnung in der Fußplatte

Es besteht die Möglichkeit außerhalb des Profils eine Schraubenreihe und/oder innerhalb des Profils zwei Schraubenreihen anzuordnen. Eine Schraubenreihe wird von zwei Schrauben gebildet.

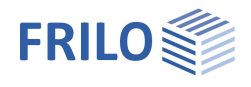

# <span id="page-4-0"></span>**Schubableitung unter der Fußplatte über Reibung**

Der Reibwiderstand wird nach Gl.6.1 ermittelt.

 $F_{f,Rd} = C_{fd} \cdot N_{c,Ed}$ 

wobei der Reibbeiwert mit 0,2 (Sand-Zementmörtel) angesetzt wird.

*N c,Ed* ist der Bemessungswert der einwirkenden Druckkraft.

### <span id="page-4-1"></span>**Schubableitung unter der Fußplatte durch Profildübel**

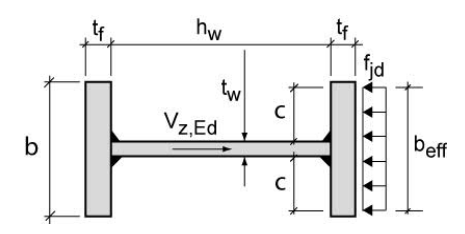

*Vz* wird in Stegrichtung des Profildübels abgetragen. Dabei wird die Druckbeanspruchung des vorderen Flansches ermittelt, der andere Flansch bleibt unberücksichtigt.

 $F_{C, Rd}$  = Tragfähigkeit infolge Betonpressung:

Die Ausbreitungsbreite *b eff* wird in Abhängigkeit von *c* (Gl(6.5)) und der Betondruckfestigkeit ermittelt.

Die maximale Betonpressung *f jd* kann um einen Faktor zur Berücksichtigung der Erfassung eines vergrößerten Bemessungswertes bei Teilflächenbelastung gemäß EN1992-1-1 Gl (6.63) verändert werden.

 $V_{c,Rd}$  = Tragfähigkeit des Stegs des Profildübels

 $V_{w,1, Rd}$  = Tragfähigkeit der Schweißnaht zwischen Dübelsteg und Fußplatte

V w,2,Rd = Tragfähigkeit der Halsnähte des Profildübels

Der minimale dieser Werte ergibt die Tragfähigkeit für *Vz.*

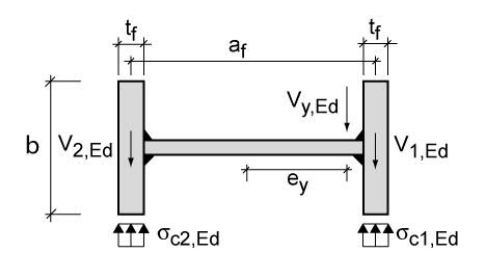

*Vy* wird quer zur Stegrichtung des Profildübels abgetragen. Dabei wird die Druckbeanspruchung der Flanschaußenkanten ermittelt.

Der Nachweis der Kehlnähte erfolgt nach dem vereinfachten Verfahren EN1993-1-8 Abschnitt 4.5.3.3 für den umlaufend geschweißten Profildübel.

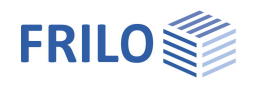

# <span id="page-5-0"></span>**Schubableitung unter der Fußplatte durch Flachstahldübel**

Der Flachstahldübel ist so anzuordnen, dass die Querkraft senkrecht zur Breite wirkt. Es werden 2 Varianten für die Ausbildung der Flachstahldübel an der Fußplatte angeboten → siehe auch [Berechnungsgrundlagen:](#page-2-0)

- **t** Es wird zuerst aus Fertigungsgründen die Dicke t der Fußplatte angeboten.  $tD \geq 4$  mm und  $\leq 80$  mm.
- **b** Die Breite bD des Flachstahldübels ist möglichst groß zu wählen (≤ zugehörige Fußplattenbreite/-länge)
- **tF** Die Eingreiftiefe tF des Dübels ist die Teillänge des Dübels, die in das Auflager eingreift. Nur für diese Länge werden die Druckspannungen gerechnet.

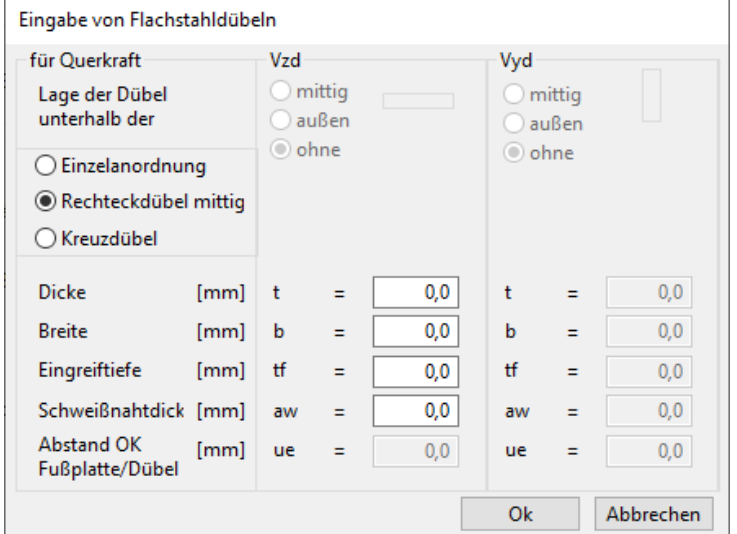

- **aw** Anschlussschweißnahtdicke Dübel Fußplatte
- **ue** Der Abstand für die Anschlussschweißnähte Dübel Fußplatte gemessen von Oberkante Fußplatte bis Oberkante Dübel ist nur einzugeben, wenn "Variante 2" gewählt wurde. Dieser Überstand muss größer/gleich der Schweißnahtdicke und kleiner als die Dicke der Fußplatte sein.

#### **Variante 1**

Flachstahldübel mittig unterhalb der Fußplatte.

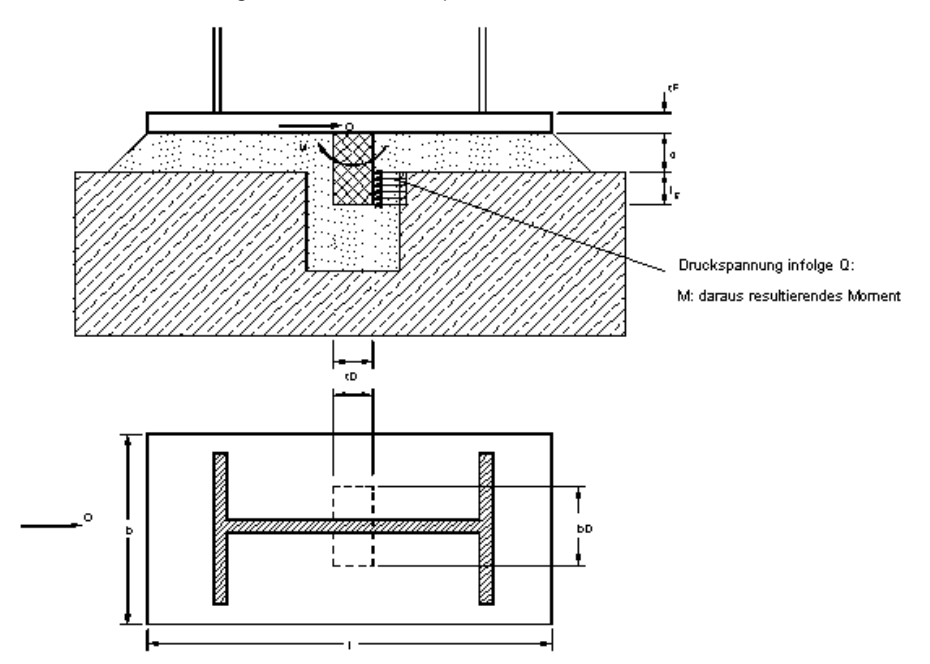

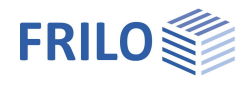

### **Variante 2**

Flachstahldübel mittig an den Außenkanten der Fußplatte.

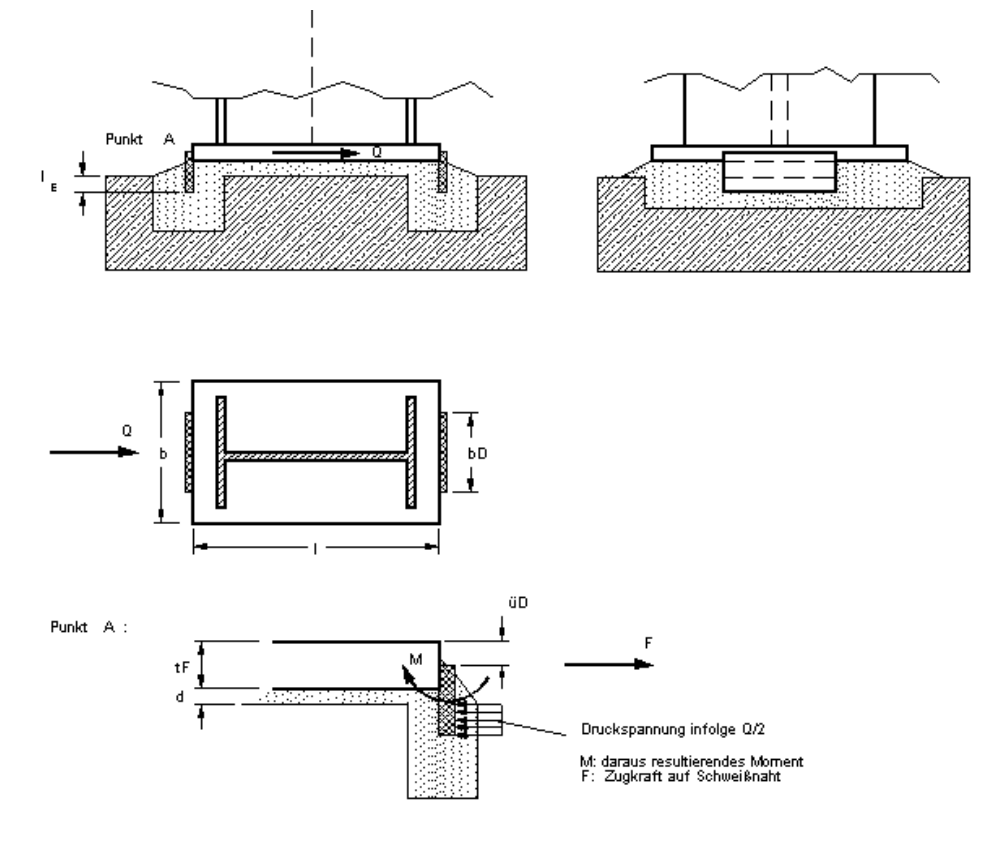

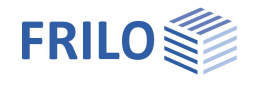

Mit den beiden Varianten für die Ausbildung der Flachstahldübel je Richtung kommen hier 3 Kombinationsvarianten in Frage:

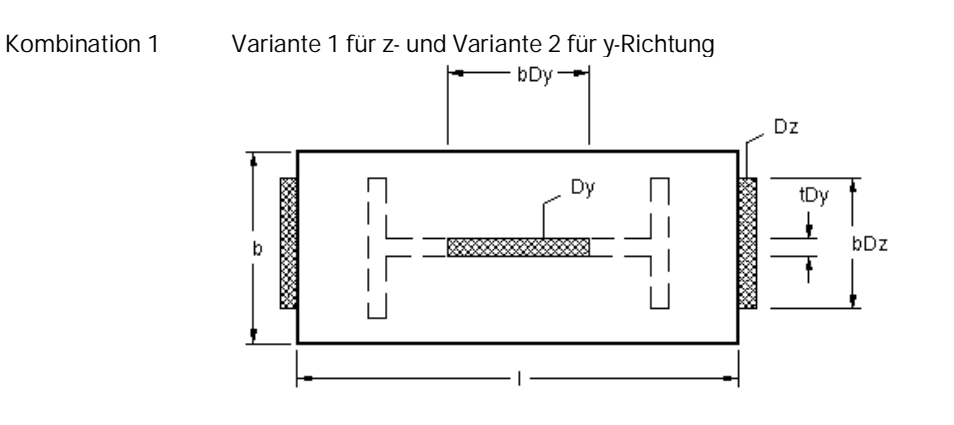

Kombination 2 Variante 1 für y- und Variante 2 für z-Richtung

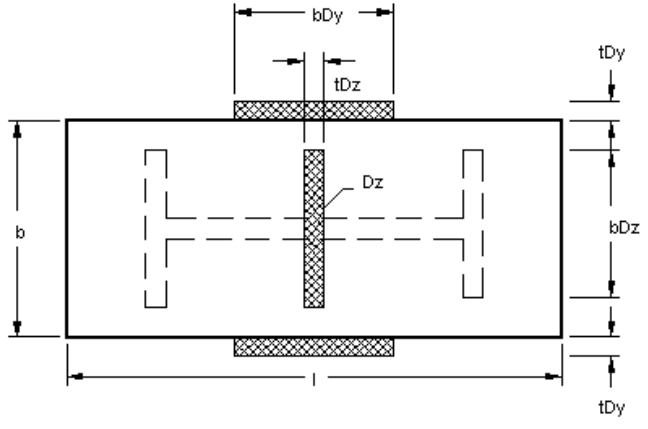

Kombination 3 Variante 2 für z- und y-Richtung

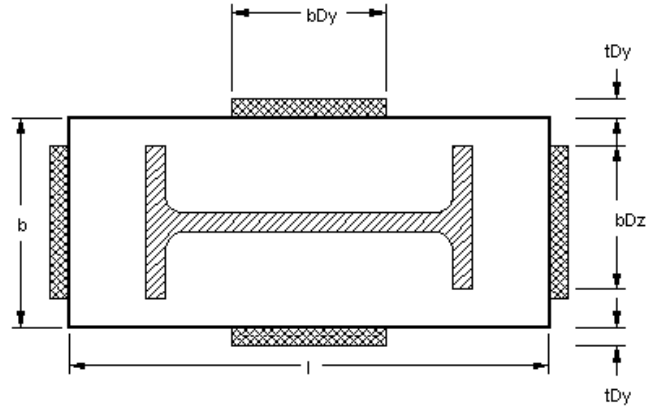

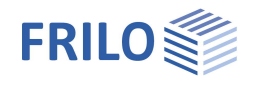

# <span id="page-8-0"></span>**Eingabe**

### **Material**

Hier wählen Sie das Material aus den angebotenen Listen aus oder geben die Werte manuell ein.

GammaM0 Teilsicherheitsbeiwert des Materials.

### **Einwirkungen**

Es kann zwischen Bemessungslasten und charakteristischen Lasten gewählt werden.

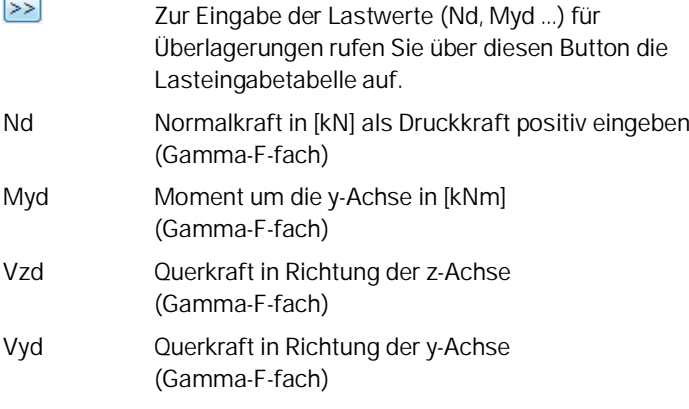

### **Stütze**

Über die Buttons "Stütze" bzw. "Fußplatte" wird der [Querschnittsdialog](#page-10-0) zur Definition/Auswahl des entsprechenden Querschnitts aufgerufen.

### **Fußplatte**

Die Fußplatte kann über den **Querschnittsdialog** oder direkt über die Eingabefelder Länge, Dicke und Breite definiert werden [mm]. Die Fußplattendicke sollte möglichst nicht größer als 60 mm gewählt werden. Die Einhaltung der Minimalwerte (min.B=Profilbreite, min.L=Profilhöhe) wird vom Programm überprüft und ggf. angepasst.

### **Schweißnaht zwischen Stütze und Fußplatte**

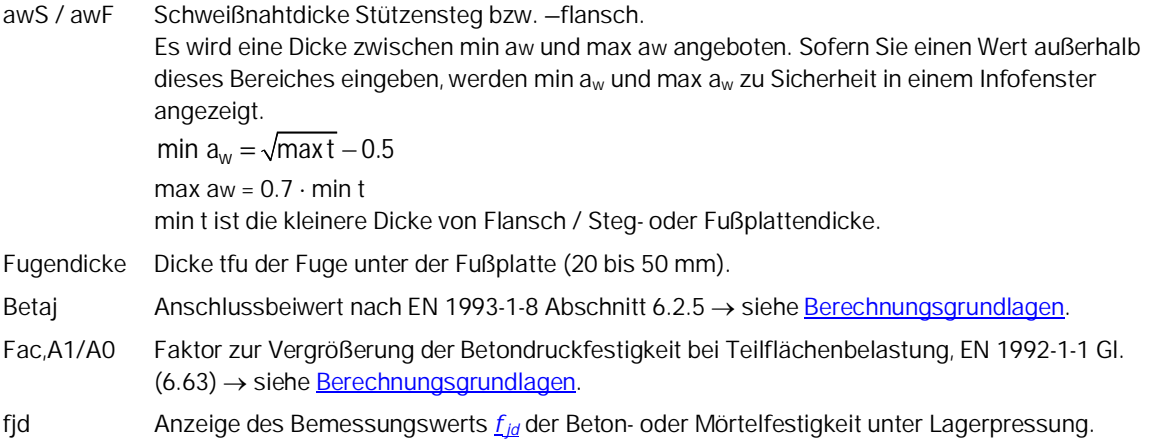

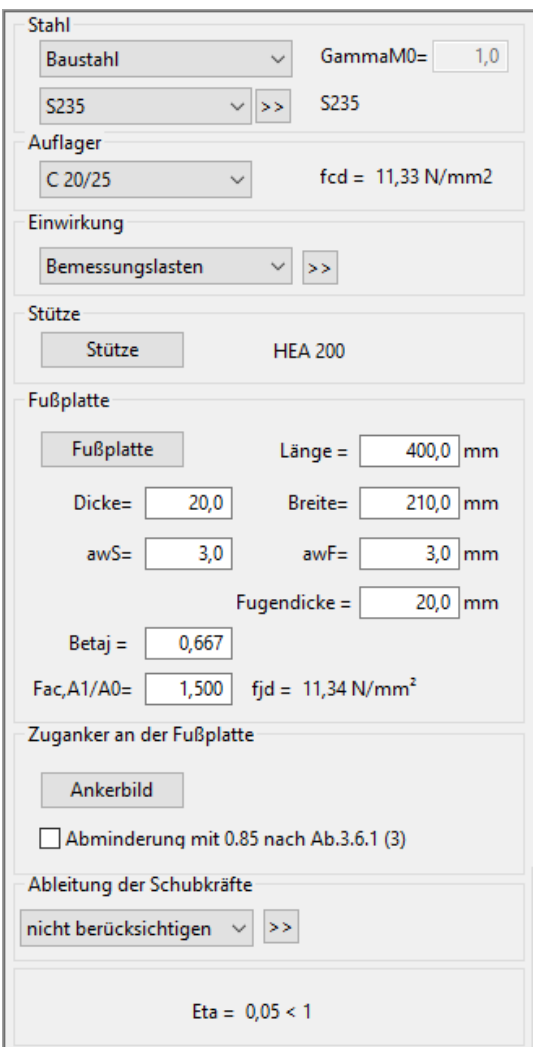

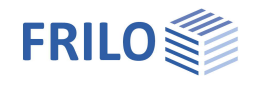

### **Zuganker an der Fußplatte**

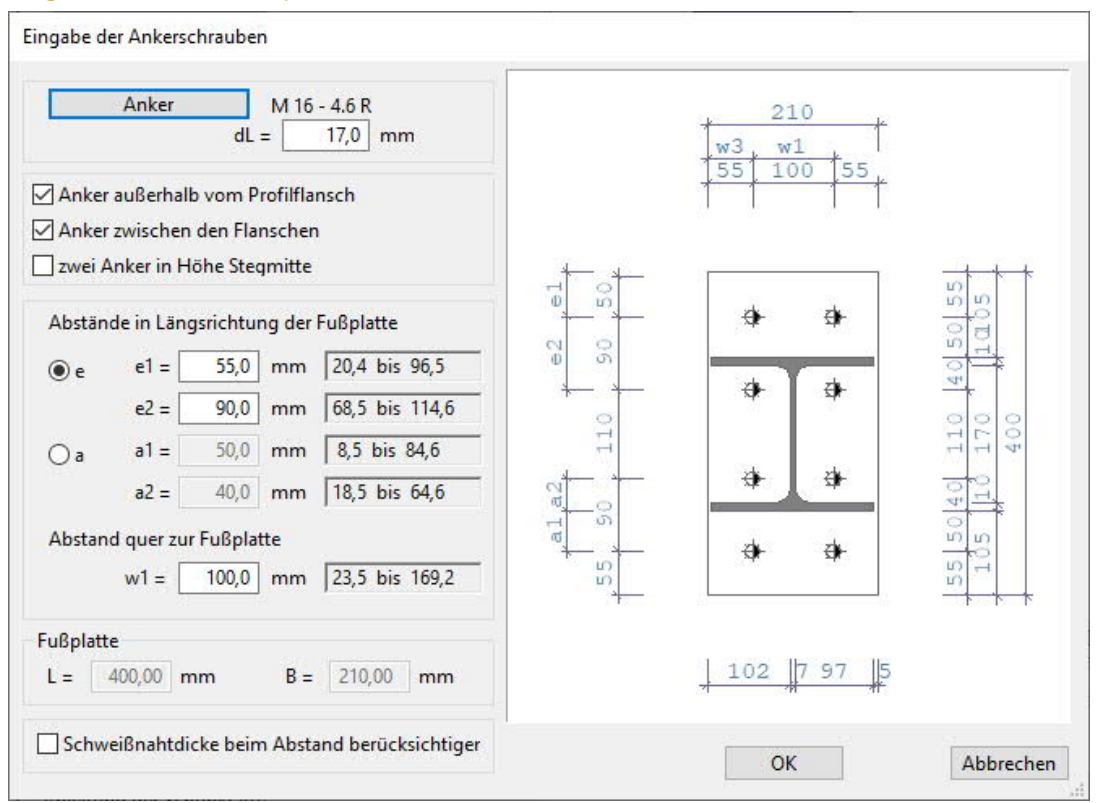

Über den Button "Anker" erhalten Sie einen Auswahldialog. Die Eingabefelder sind selbsterklärend beschriftet.

Optional erfolgt eine Abminderung mit Faktor 0,85 nach Ab.3.6.1 (3).

### **Ableitung der Schubkräfte**

Hier wählen Sie aus 3 Möglichkeiten zur Ableitung der Querkräfte, sofern mindestens eine Querkraft eingegeben wurde.

#### Reibung

Der Reibwiderstand wird nach Gl.6.1 ermittelt  $\rightarrow$  siehe "[Schubableitung unter der Fußplatte über Reibung"](#page-5-0).

#### **Flachstahldübel**

Aufruf des Dialogs zur Eingabe von Flachstahldübeln → siehe [Schubableitung unter der Fußplatte durch Flachstahldübel](#page-5-0)

### Profildübel

Aufruf des Dialogs zur Eingabe von Profildübeln. Es sind nur Doppel-T-Profile zulässig - siehe [Querschnitt Profildübel](#page-10-0)

Optional ist die Schubübertragung mit Profildübeln für beide Flansche anteilig möglich.

Die Eingreiftiefe *le* ist die Teillänge des Dübels, die in das Auflager eingreift. Als Vorgabewert werden 100 mm angeboten.

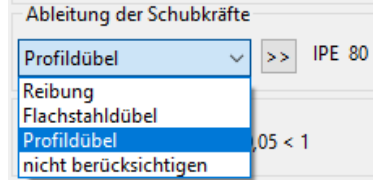

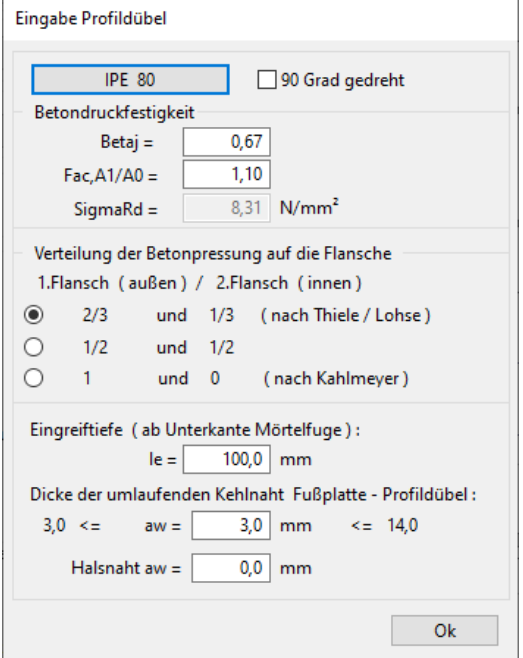

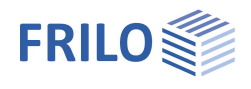

### <span id="page-10-0"></span>**Querschnitte und Profilauswahl**

Das Fenster der Profilauswahl erscheint, wenn ein neuer Querschnitt eingegeben oder ein vorhandener Querschnitt geändert wird.

In diesem Programm können Stützen mit I-förmigem Querschnitt berechnet werden (für DIN 18800 auch Hohlprofile und Rohre). Für Profildübel sind nur I-förmige Querschnitte möglich.

Die Auswahl, Eingabe und Bearbeitung von Querschnitten wird im allgemeinen Dokument "Querschnittsauswahl.pdf" beschrieben.

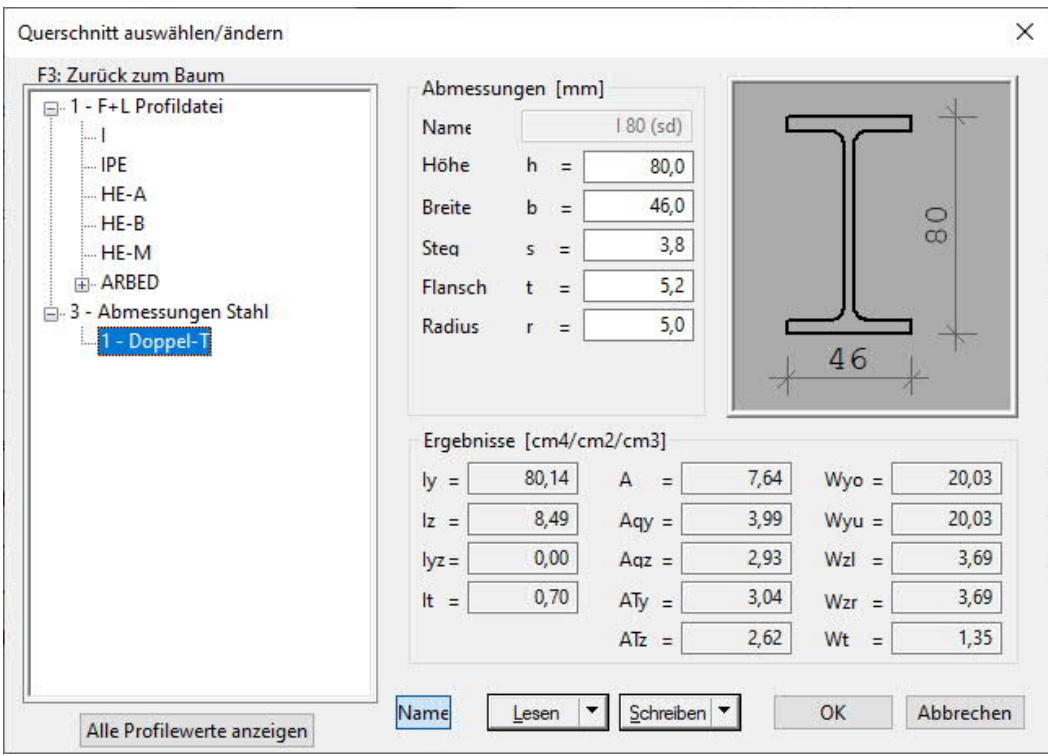

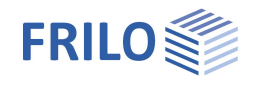

# <span id="page-11-0"></span>**Ausgabe**

Ausgabe der Systemdaten, Ergebnisse und Grafik auf Bildschirm oder Drucker. Über den Punkt Ausgabe in der Hauptauswahl starten Sie den Ausdruck bzw. die Anzeige auf Bildschirm.

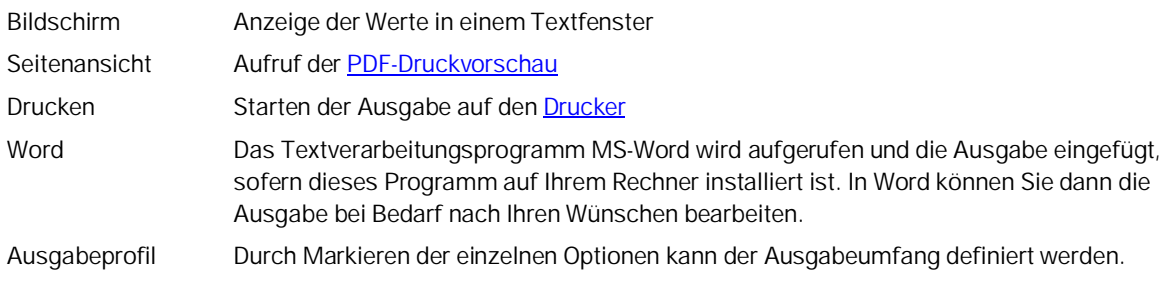

# <span id="page-11-1"></span>**3D-Grafik**

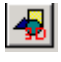

⊕

O

 $^{\copyright}$ 

氐

Aufruf der 3D-Grafik

### **Symbolleiste der 3D-Grafik**

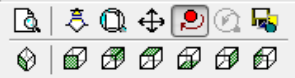

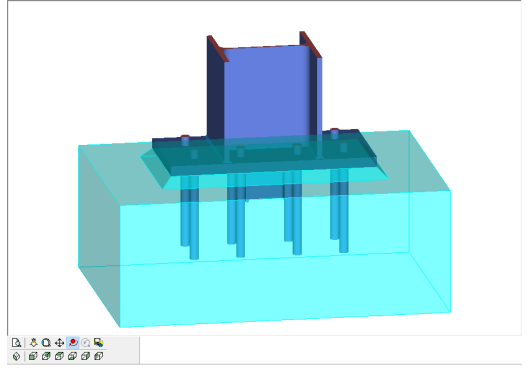

 $\Box$ Zoom Fenster. Sie können mit der Maus einen gewünschten Bildausschnitt aufzoomen (vergrößern).  $\ddot{\delta}$ Zoomen mit der Maus. Der Mauszeiger verwandelt sich in eine Hand. Bei gedrückter, bewegter Maus ändert sich die Größe der Darstellung.  $\mathbb{Q}$ Zoom Vollbild. Das Bild wird komplett angezeigt.

Verschieben. Ein vergrößerter Ausschnitt kann bei gedrückter Maustaste verschoben werden.

Drehen mit der Maus. Bei gedrückter Maustaste kann das Bild gedreht werden.

Letzter Ausschnitt. Der zuletzt eingestellte Ausschnitt wird wieder angezeigt.

Speichern der Grafik in den Formaten BMP oder WMF.

 $\circledast$  |  $\circledast$   $\circledast$   $\circledast$   $\circledast$   $\circledast$   $\circledast$  Anzeige entsprechend den dargestellten Symbolen.

# <span id="page-11-2"></span>**Literatur**

[1] Beispiele zur Bemessung von Stahltragwerken nach DIN EN 1993 Eurocode 3, bauforumstahl e.V., Ernst&Sohn "bauforumstahl"